# <span id="page-0-0"></span>Variable Clustering and Mixed Data. The ClustOfVar package

#### Marie Chavent

En collaboration avec : Robin Genuer, Vanessa Kuentz, Amaury Labenne, Benoît Liquet, Jérôme Saracco

> University of Bordeaux, France Inria Bordeaux Sud-Ouest, CQFD Team Irstea, UR ADBX, cestas, France The University of Queensland, Australia

> > $\Omega$

# <span id="page-1-0"></span>**Outline**

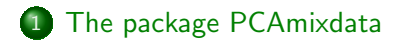

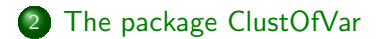

つへへ

[The package PCAmixdata](#page-2-0) [The package ClustOfVar](#page-25-0)

[The PCAmix method](#page-14-0)

 $299$ 

э

メロメ メ母メ メミメ メミメ

### <span id="page-2-0"></span>**Outline**

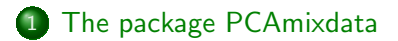

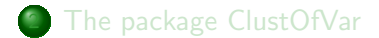

GDR MASCOTT-NUM [16/05/14](#page-0-0)

つくい

### Multivariate data analysis

Standard methods (among others):

- PCA (Principal Component Analysis) for numerical data, MCA (Multiple Correspondence Analysis) for categorical data.
- MFA (Multiple Factor Analysis) or STATIS for multiple-table data but the data should be of the same nature (numerical or categorical) in a given group.

Standard R packages (among others):

- ade4 (Dray and Dufour, 2007).
- FactoMineR (Lê, Josse, Husson et al., 2008).
- **ExPosition** (Beaton, Chin Fatt and Abdi, 2014).

つくい

# Multivariate data analysis of mixed data type

PCA of a mixture of numerical and categorical data

- PCAMIX (Kiers, 1991)
- $\bullet$  AFDM (Pagès, 2004).

 $\hookrightarrow$  Function AFDM in the R package **FactoMineR** 

**•** Hill & Smith (1976).

 $\hookrightarrow$  Function dudi.mix in the R package ade4

Others...?

[An example](#page-6-0) [The PCAmix method](#page-14-0)

つくい

# <span id="page-5-0"></span>The R package PCAmixdata

- GSVD (Generalized Singular Value Decomposition) implementation of the methods.
- **e** Function PCAmix
	- $\hookrightarrow$  Same name but different from PCAMIX (Kiers, 1991).
	- $\hookrightarrow$  Includes PCA and MCA as special cases.
- **Function PCArot for rotation in PCAMIX.** 
	- $\hookrightarrow$  paper in ADAC, 2012
- Function MFAmix for MFA with mixed data type within the groups of variables
	- $\hookrightarrow$  PhD of Amaury Labenne (Irstea).

 $\lambda$  . The  $\lambda$ 

 $200$ 

# <span id="page-6-0"></span>A mixed data type example

The wine data set of dimension  $21 \times 31$ :

- $\rightarrow$  21 wines of Val de Loire
- $\rightarrow$  2 categorical variables (label of origin ans soil) and 29 numerical sensory descriptors.

```
library(PCAmixdata)
data(wine)
head(wine[, c(1, 2, 14:16)])
```
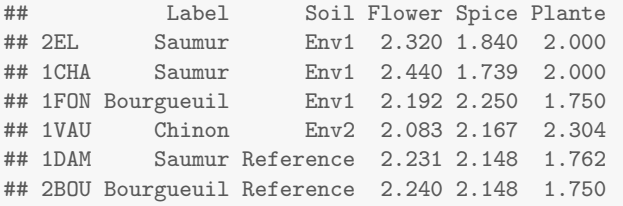

## A mixed data type example

Two data sets:

- $\rightarrow$  a numerical data matrix  $X_1$  of dimension 21  $\times$  3.
- $\hookrightarrow$  a categorical data matrix  $\mathbf{X}_2$  of dimension 21  $\times$  2.

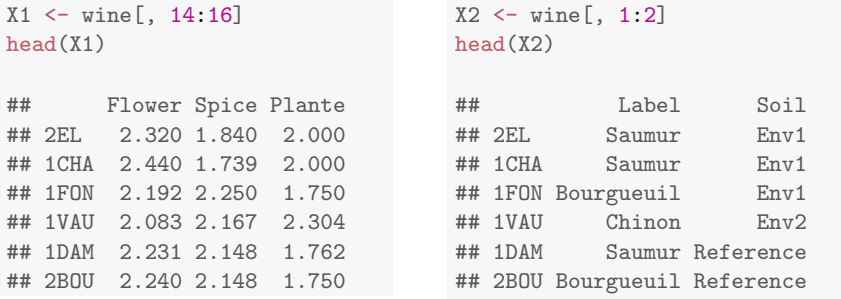

4日)

 $200$ 

4 0 8

 $299$ 

### <span id="page-8-0"></span>Data preprocessing

### **■** A single numerical data matrix:

```
library(FactoMineR)
head(cbind(X1, tab.disjonctif(X2)))
## Flower Spice Plante Saumur Bourgueuil Chinon Reference Env1 Env2 Env4
## 2EL 2.320 1.840 2.000 1 0 0 0 1 0 0
4 10 1 2.440 1.739 2.000 1 0 0 0 1 0 0 0 1 0 0 1 0 0 1 0 0 0 1 0 0 1 0 0 1 0 0 1 0 0 1 0 0 1 0 0 1 0 0 1 0 0 1
4 1 1 FON 2.192 2.250 1.750 0 1 0 0 1 0 0 1 0 0 1 0 0 1 0 0 1 0 0 1 0 0 1 0 1 0 1 0 1 0 1 0 1 0 1 1 0 1 0 1 0 1 0 1 0 1 0 1 0 1 0 1 0 1 0 1 0 1 0 1 0 1 0 1 0 1 0 1 0 1 0 1 0 1 0 1 0 1 0 1 0 1 0 1 0 1 0 1 0 1 0 1 0 1 0 1 0 
** 1VAU 2.083 2.167 2.304 0 0 1 0 0 1 0<br>** 1DAM 2.231 2.148 1.762 1 0 0 0 1 0 0 0
            \begin{array}{ccccccccccc}\n 2.231 & 2.148 & 1.762 & & 1 & & 0 & 0 & & 1 & 0 & 0 & 0 \\
 2.231 & 2.148 & 1.750 & & 0 & & 1 & 0 & & 1 & 0 & 0 & 0\n \end{array}## 2BOU 2.240 2.148 1.750
```
**2** The first three columns are standardized and the indicator matrix is centered.

# <span id="page-9-0"></span>The PCAmix function

PCA of a mixture of numerical and categorical data:

- $\leftrightarrow$  Factor scores for rows in F.
- $\hookrightarrow$  Factor scores for numerical columns in  $A_1$ .
- $\hookrightarrow$  Factor scores for categories in  $A_2$ .

obj  $\leq$  PCAmix(X.quanti = X1, X.quali = X2, ndim = 2)

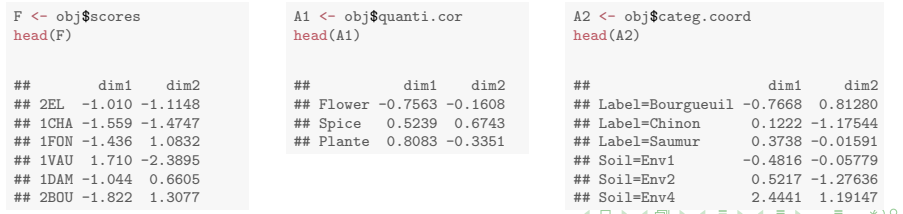

[An example](#page-6-0) [The PCAmix method](#page-14-0)

### <span id="page-10-0"></span>Factor scores for wines

#### head(F)

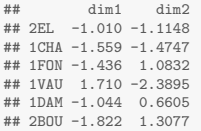

# Component map with factor scores of the wines (rows) plot(obj, choice = "ind")

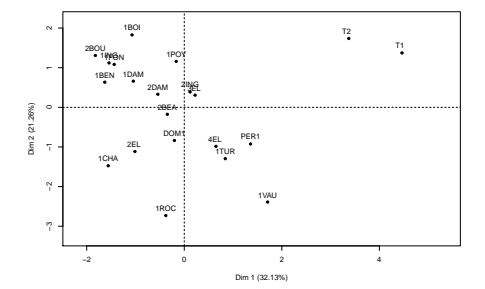

Έ

**B** 

性 ×. つへへ

[The package PCAmixdata](#page-2-0) [The package ClustOfVar](#page-25-0) [An example](#page-6-0) [The PCAmix method](#page-14-0)

# <span id="page-11-0"></span>Factor scores (loadings) for numerical variables

#### head(A1)

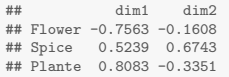

# Component map with factor scores of the numerical columns plot(obj, choice = "cor")

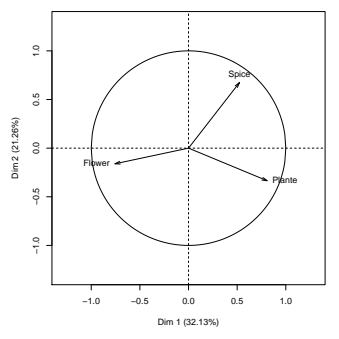

4 **D** F → 伊  $\sim$   $299$ 

 $\hookrightarrow$  The property that loadings are correlatio[ns](#page-10-0) i[s](#page-12-0) [T](#page-10-0)[R](#page-11-0)[U](#page-12-0)[E](#page-6-0)

GDR MASCOTT-NUM [16/05/14](#page-0-0)

[An example](#page-6-0) [The PCAmix method](#page-14-0)

### <span id="page-12-0"></span>Factor scores for the categories

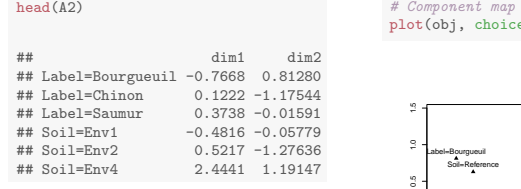

with factor scores of the categories  $e = "categ")$ 

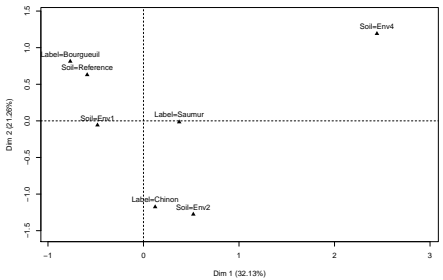

4 0 8

 $\sim$  $\sim$  つくへ

 $\leftrightarrow$  Barycentric property is TRUE

### <span id="page-13-0"></span>Contributions of the numerical and categorical variables

- $\hookrightarrow$  Squared correlation for numerical variables.
- $\hookrightarrow$  Correlation ratio for **categorical variables**.

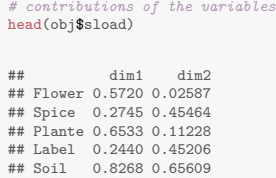

plot(obj, choice = "var")

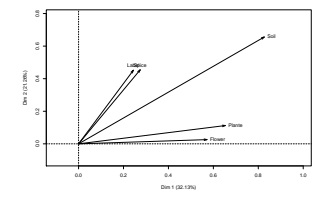

つくい

[An example](#page-6-0) [The PCAmix method](#page-14-0)

つくい

# <span id="page-14-0"></span>The PCAmix algorithm

#### An simple algorithm in three main steps

- **1** Preprocessing step.
- <sup>2</sup> GSVD (Generalized Singular Value Decomposition) step.
- Scores processing step.

Some notations:

- Let  $X_1$  be a  $n \times p_1$  numerical data matrix.
- Let  $X_2$  be a  $n \times p_2$  categorical data matrix.
- Let  $m$  be the total number of categories.

# The PCAmix algorithm

#### Preprocessing step

- **1** Build a numerical data matrix  $Z = (Z_1|Z_2)$  of dimension  $n \times (p_1 + m)$  with:
	- $\rightarrow$  Z<sub>1</sub> the standardized version of X<sub>1</sub>.
	- $\rightarrow$  Z<sub>2</sub> the centered indicator matrix of X<sub>2</sub>.
- **2** Build the diagonal matrix **N** of the weights of the rows.
	- $\hookrightarrow$  The *n* rows are weighted by  $\frac{1}{n}$ .
- **3** Build the diagonal matrix **M** of the weights of the columns.
	- $\hookrightarrow$  The  $p_1$  first columns are weighted by 1.
	- $\rightarrow$  The *m* last columns are weighted by  $\frac{n}{n_s}$ , with  $n_s$  the number of observations with category s.

つくい

 $\hookrightarrow$  The total variance is  $p_1 + m - p_2$ .

# <span id="page-16-0"></span>The PCAmix algorithm

### GSVD step

The GSVD (Generalized Value Decomposition) of Z with the diagonal metrics of the weights  $N$  and  $M$  gives the decompositon

 $Z = IIAV<sup>t</sup>$ 

(1)

 $299$ 

#### where

- $\boldsymbol{\Lambda} = \mathsf{diag}(\sqrt{\lambda_1},\ldots,\sqrt{\lambda_r})$  is the  $r \times r$  diagonal matrix of the singular values of  $\mathsf{ZMZ^tN}$  and  $\mathsf{Z^tNZM}$ , and  $r$  denotes the rank of Z;
- U is the  $n \times r$  matrix of the first r eigenvectors of  $ZMZ^tN$ such that  $\mathbf{U}^t \mathbf{NU} = \mathbb{I}_r$ ;
- **V** is the  $p \times r$  matrix of the first r eigenvectors of  $\mathsf{Z}^t\mathsf{NZM}$ such that  $\mathbf{V}^t \mathbf{M} \mathbf{V} = \mathbb{I}_r$ .

[An example](#page-6-0) [The PCAmix method](#page-14-0)

# <span id="page-17-0"></span>The PCAmix algorithm

Scores processing step

**1** The set of factor scores for rows is computed as:

 $F = UA$ .

**2** The set of factor scores for colums is computed as:

 $A = MVA$ .

**A** is splited as follows: 
$$
\mathbf{A} = \begin{pmatrix} \mathbf{A}_1 \\ \mathbf{A}_2 \end{pmatrix} \begin{matrix} p_1 \\ p_2 \end{matrix}
$$
 with

 $A_1$ : scores of the  $p_1$  numerical variables

 $A<sub>2</sub>$ : scores of the *m* categories

 $\hookrightarrow$  Different from standard PCA where  $A = VA$  $A = VA$  $A = VA$ [.](#page-18-0)

# <span id="page-18-0"></span>Graphical output of PCAmix

#### Graphical output

Display the pattern of similarity of the observations and of the variables or categories as points in maps.

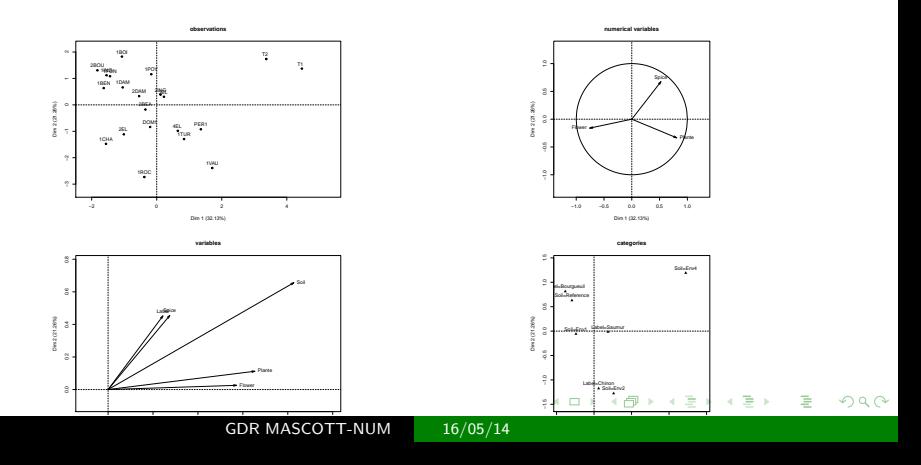

### <span id="page-19-0"></span>Properties for component maps interpretation

- **•** Each eigenvalue  $\lambda_{\alpha}$  is the variance of the  $\alpha$ th column of **F**.
- Each score  $a_{i\alpha}$  of a numerical variable *j* is its correlation with the  $\alpha$ th column of **F**.
- Each score  $a_{5\alpha}$  of a category s is the mean value of the scores of the observations having this category.
- the contribution  $c_{i\alpha}$  of a variable *j* to the component  $\alpha$  is:

$$
\begin{cases}\nc_{j\alpha} = a_{j\alpha}^2 & \text{if variable } j \text{ is numerical,} \\
c_{j\alpha} = \sum_{s \in I_j} \frac{n}{n_s} a_{s\alpha}^2 & \text{if variable } j \text{ is categorical.}\n\end{cases}
$$

つくい

 $\leftrightarrow c_{i\alpha}$  is a squared correlation if j is numerical.  $\leftrightarrow c_{i\alpha}$  is a correlation ratio if j is categorical.

[An example](#page-6-0) [The PCAmix method](#page-14-0)

### Numerical output of PCAmix

#### Numerical output

A set of new orthogonal numerical variables called principal components.

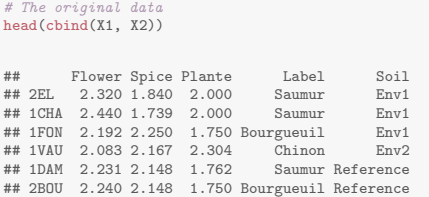

#### # The two first principal components head(F)

 $299$ 

## dim1 dim2<br>## 2EL -1.010 -1.1148  $-1.010 -1.1148$ ## 1CHA -1.559 -1.4747 ## 1FON -1.436 1.0832 ## 1VAU 1.710 -2.3895 ## 1DAM -1.044 0.6605 ## 2BOU -1.822 1.3077

- 4 FB +

4 0 8

# Principal component intepretation

#### Property of the principal components

The principal components (columns of  $F$ ) are non correlated linear combination of the columns of Z (new synthetic variables) with:

- maximum dispersion,
- **•** maximum link to the original variables.
- $\hookrightarrow$  Maximum dispersion:  $\hookrightarrow$  Maximum link:

$$
\lambda_{\alpha} = \|\mathbf{f}_{\alpha}\|_{\mathbf{N}} \qquad \lambda_{\alpha} = \|\mathbf{a}_{\alpha}\|_{\mathbf{M}^{-1}}
$$
  
\n
$$
= \text{Var}(\mathbf{f}_{\alpha})
$$
  
\n
$$
= \sum_{j=1}^{p_1} r^2(\mathbf{x}_j, \mathbf{f}_{\alpha}) + \sum_{j=p_1+1}^{p_2} \eta^2(\mathbf{f}_{\alpha}|\mathbf{x}_j)
$$
  
\n
$$
r^2 \text{ and } \eta^2 \text{ are resp. squared correlation and correlation ratio.}
$$

### Principal components prediction

Each principal component  $f_\alpha$  writes as a linear combination of the columns of  $X = (X_1|G)$  where  $X_1$  is the numerical data matrix and **G** is the indicator matrix of the categorical matrix  $X_2$ :

$$
\mathbf{f}_{\alpha} = \beta_0 + \sum_{j=1}^{p_1+m} \beta_j \mathbf{x}_j
$$

with:

$$
\beta_0 = -\sum_{k=1}^{p_1} v_{k\alpha} \frac{\bar{x}_k}{s_k} - \sum_{k=p_1+1}^{p_1+m} v_{k\alpha},
$$
  
\n
$$
\beta_j = v_{j\alpha} \frac{1}{s_j}, \text{ for } j = 1, \dots, p_1
$$
  
\n
$$
\beta_j = v_{j\alpha} \frac{n}{n_j}, \text{ for } j = p_1 + 1, \dots, p_1 + m
$$

つくい

### Principal components prediction

```
# The original data
head(cbind(X1, tab.disjonctif(X2)))
```
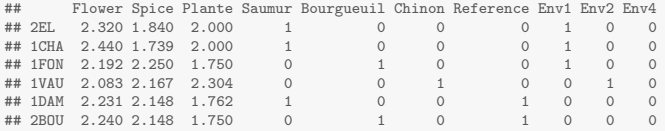

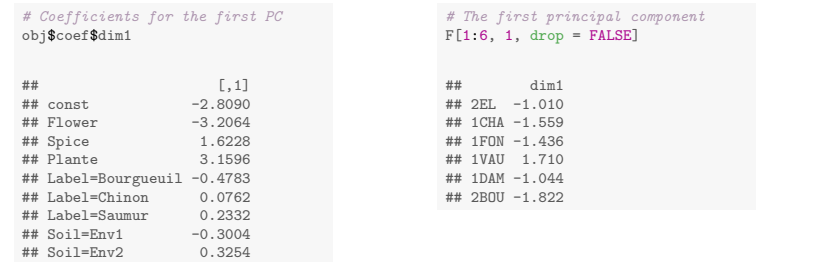

## Soil=Env4 1.5244 ## Soil=Reference -0.3676

イロン イ母ン イヨン イヨン

 $299$ 

[The package PCAmixdata](#page-2-0) [The package ClustOfVar](#page-25-0) [An example](#page-6-0) [The PCAmix method](#page-14-0)

メロト メ母 トメミト メミトー

 $200$ 

### <span id="page-24-0"></span>Principal components prediction

```
# Scores on the learning set
test \leftarrow c(4, 17, 19, 21)obj2 \leq PCAmix(X,quanti = X1[-test, ], X, quali = X2[-test, ], ndim = 2)head(obj2$scores)
## dim1 dim2
## 2EL -0.4964 -1.6273
## 1CHA -0.9921 -2.1075
## 1FON -1.3538 0.9510
## 1DAM -0.8317 0.6308
## 2BOU -1.6982 1.4204
## 1BOI -1.0393 2.0484
# Scores on the test set
predict(obj2, X.quanti = X1[test, ], X.quali = X2[test, ])
## dim1 dim2
## 1VAU 2.0684 -2.1522
## 2BEA -0.2293 -0.1568
## 2ING 0.4489 0.3720
## T2 3.9652 1.8734
```
[The package PCAmixdata](#page-2-0) [The package ClustOfVar](#page-25-0)

[The clustering algorithms](#page-31-0) [Illustration on Gene expression data](#page-39-0)

**K ロ ▶ K 伊 ▶ K ∃** 

医间周的

 $299$ 

# <span id="page-25-0"></span>**Outline**

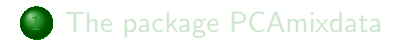

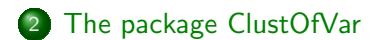

GDR MASCOTT-NUM [16/05/14](#page-0-0)

 $\Omega$ 

# Clustering of mixed data type

#### Clustering of observations

- **Lump together very similar observations:** 
	- $\hookrightarrow$  Separates observations into clusters that can be scored as a single observation.
	- $\rightarrow$  Data reduction.
- **•** For numerical data:
	- $\hookrightarrow$  Standard methods (among others): functions kmeans and hsclut in the R package stat.
	- $\hookrightarrow$  Standard specific R packages (among others): **cluster**, fastcluster.
- For categorical or mixed data type: standard methods on principal components of PCAmix for instance.

メロメ メ母メ メミメ メミメ

 $200$ 

# Clustering of mixed data type

### Clustering of variables

- **Lumps together strongly related variables:** 
	- $\hookrightarrow$  Separates variables into clusters that can be scored as a single variable.
	- $\hookrightarrow$  Dimension reduction and redundancy removal.
- **For numerical data:** 
	- $\hookrightarrow$  Specific methods:
		- VARCLUS (SAS)
		- Likelihood Linkage Analysis (Lerman, 1987)
		- CLV (Vigneau and Qannari, 2003)
		- Diametrical clustering (Dhillon et al., 2003)
	- $\rightarrow$  Specific R package: ClustVarLV (Vigneau & Chen, 2014), ClustOfVar (2012).
- **•** For categorical or mixed data type: **ClustOfVar**.

[The clustering algorithms](#page-31-0) [Illustration on Gene expression data](#page-39-0)

つくい

# The R package ClustOfVar

- Homogeneity criterion based on squared correlations and/or correlation ratios.
- **•** Function hclustvar
	- $\hookrightarrow$  hierarchical clustering algorithm.
- **e** Function kmeansvar
	- $\leftrightarrow$  k-means type partitionning algorithm.
- **•** Function stability

 $\hookrightarrow$  bootstrap approach to evaluate the stability of the partitions to determine suitable numbers of clusters.

# The R package ClustOfVar

• Each cluster  $C_k$  is summarized by a numerical synthetic variable:

$$
\mathbf{y}_k = \arg \max_{\mathbf{u} \in \mathbb{R}^n} \left\{ \sum_{\substack{j \in C_k \\ j \text{ numerical}}} r^2(\mathbf{x}_j, \mathbf{u}) + \sum_{\substack{j \in C_k \\ j \text{ categorical}}} \eta^2(\mathbf{x}_j, \mathbf{u}) \right\}
$$

- $\rightarrow$   $\mathbf{v}_k$  is the first principal component of PCAmix applied to the cluster  $C_k$ .
- $\rightarrow$  Dimension reduction by replacing p variables (numerical and/or categorical) by  $K < p$  numerical synthetic variables.
- $\rightarrow$  Function predict to predict cluster scores on new observations.

# <span id="page-30-0"></span>The homogeneity criteria

#### Homogeneity of a cluster

The homogeneity of a cluster  $C_k$  of variables is:

$$
H(C_k) = \sum_{\substack{j \in C_k \\ j \text{ numerical}}} r^2(\mathbf{x}_j, \mathbf{y}_k) + \sum_{\substack{j \in C_k \\ j \text{ categorical}}} \eta^2(\mathbf{x}_j, \mathbf{y}_k)
$$

where  $y_k$  is the first principal component of PCAmix applied to the cluster.

$$
\hookrightarrow H(C_k) = \lambda_1^k
$$

where  $\lambda_1^k$  is the first eigenvalue of PCAmix applied to  $\mathsf{C}_k$ .

 $\Omega$ 

# <span id="page-31-0"></span>Hierarchical clustering of variables

### The hierarchical algorithm

- $\bullet$  Starts with the partition in p clusters with one variable in each cluster.
- **2** Successively aggregate the two clusters with the smallest dissimilarity d:

$$
d(A, B) = H(A) + H(B) - H(A \cup B) = \lambda_A^1 + \lambda_B^1 - \lambda_{A \cup B}^1
$$

- **3** Stop when the partition in one cluster is obtained
- $\rightarrow$  The function hclustvar built the hierarchy.

 $\rightarrow$  The function cutreevar cuts the hierarchy and extract a partition.

### <span id="page-32-0"></span>The wine data example

```
library(ClustOfVar)
data(wine)
```
#### 27 numerical variables and 2 categorical variables.

```
# 27 numerical variables
X1 <- wine[, 3:29]
head(X1[, 7:8])
```
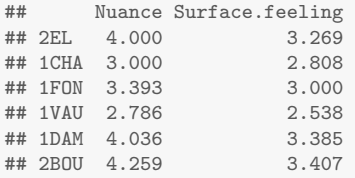

```
# 2 categorical variables
X2 \leftarrow wine[, 1:2]
head(X2)
```
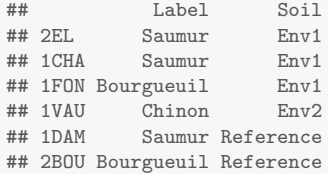

**K ロ ▶ K 何 ▶ K** 

# <span id="page-33-0"></span>Partition in 6 clusters

#### # Construction of the hierarchy tree  $\le$ - hclustvar(X.quanti = X1, X.quali = X2)

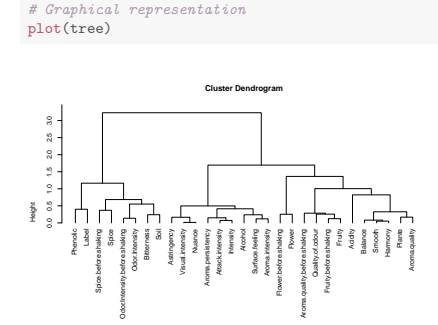

```
# Partition in 6 clusters
part \leq cutreevar(tree, 6)
# summary(part)
part$var$cluster1
```
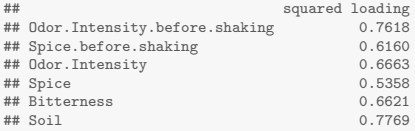

つくい

 $\hookrightarrow$  Squared correlation (resp. correlation ratio) between Bitterness (resp. Soil) and the synthetic variable of cluster1 is 0.6[62](#page-32-0) [\(r](#page-34-0)[es](#page-32-0)[p.](#page-33-0) [0](#page-34-0)[.](#page-30-0)[7](#page-38-0)7[6\)](#page-39-0)

 $299$ 

メロメ メ母メ メミメ メミメ

### <span id="page-34-0"></span>Numerical output

```
print(part)
```

```
##
## Call:
## cutreevar(obj = tree, k = 6)
##
##
##
## name description<br>## "$var" "list_of_va
               "list of variables in each cluster"
## "$sim" "similarity matrix in each cluster"
## "$cluster" "cluster memberships"
## "$wss" "within-cluster sum of squares"
## "$E" "gain in cohesion (in %)"
## "$size" "size of each cluster"
## "$scores" "score of each cluster"
```
 $\hookrightarrow$  The value \$coef exists but is not indicated in print()...

#### [The clustering algorithms](#page-31-0) [Illustration on Gene expression data](#page-39-0)

### Cluster scores

```
#Synthetic variables of the clusters
head(part$scores)
```
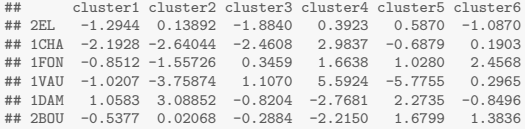

#### #Coefficient of synthetic variable of cluster1

part\$coef\$cluster1

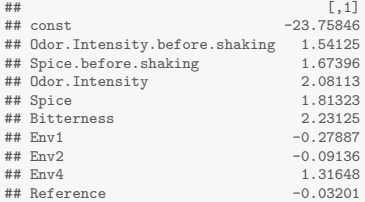

#### $\hookrightarrow$  Alternative to PCA for dimension reduction 4 D + 4 fl + 4 B  $2Q$  $\sim$ ヨ ト

メロメ メ母メ メミメ メミメ

 $200$ 

### Cluster scores prediction

```
# Cluster scores on the learning set
test \leftarrow c(4, 17, 19, 21)tree2 \leftarrow hclustvar(X.quanti = X1[-test, ], X.quali = X2[-test, ])
part2 <- cutreevar(tree2, 6)
head(part2$scores)
## cluster1 cluster2 cluster3 cluster4 cluster5 cluster6
         0.5972 -0.8764 -3.0627 -1.1851 -0.2311 -1.4191## 1CHA -0.5541 -3.9711 -2.8356 -2.6847 4.8873 -2.7473
## 1FON -2.6951 -2.5548 -0.4834 0.7742 3.2199 -0.2333
         2.0437 3.6906 -0.3632 0.2548 -2.5659 3.4588<br>-2.3038 -0.1847 0.8875 0.4046 -1.9035 1.9645
\## 2BOU -2.3038 -0.1847 0.8875
## 1BOI -0.6219 2.7477 -0.9022 1.1135 -0.9947 2.7016
# Cluster scores on the test set
predict(part2, X.quanti = X1[test, ], X.quali = X2[test, ])
## cluster1 cluster2 cluster3 cluster4 cluster5 cluster6
## 1VAU -2.27020 -2.099 -0.7265 0.8095 7.6496 -8.7524
## 2BEA 0.06991 3.166 0.5602 -0.9222 -0.5749 0.9119
                  -3.885 -2.7616 -0.8187 9.3715 -8.9123## T2 3.11760 -2.130 3.3774 4.4639 -0.9823 -3.9453
```
 $\Omega$ 

# K-means type clustering

#### Initialization step

Either:

- $\hookrightarrow$  A partition in K clusters is given in input.
- $\rightarrow$  A random partition is performed:
	- Random selection of  $K$  variables as initial centers
	- 2 Allocation of each variable to the cluster with the closest initial center

 $\rightarrow$  Definition of a similarity measure between two variables of any type (numerical and/or categorical)

- $\rightarrow$  Squared canonical correlation (see paper in JSS, 2012)
- $\hookrightarrow$  The function mixedvarsim.

 $\Omega$ 

# <span id="page-38-0"></span>K-means type clustering

Representation and allocation steps

Repeat:

- **1** Construct the synthetic variable  $y_k$  of each cluster  $C_k$  by applying PCAmix.
- **2** Assign each variable to the closest cluster.

Stops if no more changes in the partition (or a maximum number of iterations is reached).

 $\rightarrow$  The closest cluster is that whose synthetic variable is the closest in term of squared correlation (for numerical variable) or correlation ratio (for categorical variable).

[The package PCAmixdata](#page-2-0) [The package ClustOfVar](#page-25-0)

[The homogeneity criterion](#page-30-0) [The clustering algorithms](#page-31-0) [Illustration on Gene expression data](#page-39-0)

### <span id="page-39-0"></span>Illustration on Gene expression data (SMPGD 2013)

#### The context

Dimension reduction for high-dimensional supervised classification: sample size *n* is moderate with  $n \ll p$ .

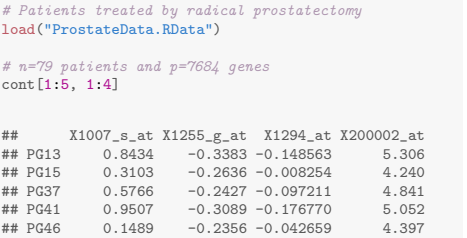

# Categorical dependant variable table(type) ## type ## 0 1 ## 37 42 # 1=recurrent and 0=non-recurrent

 $299$ 

[The clustering algorithms](#page-31-0) [Illustration on Gene expression data](#page-39-0)

つくい

# The methodology

#### An approach in two steps

- **1** Non supervised dimension reduction of the predictors by summarizing them in new few synthetic variables:
	- $\hookrightarrow$  by PCA (e.g. with FactoMineR, PCAmixdata).
	- $\rightarrow$  by clustering of variables with ClustOfVar to eliminates the redundancy.
- **2** Construction of a classifier with the synthetic variables as predictors:
	- $\hookrightarrow$  LDA (Linear Discriminant Analysis) or random forest.
	- $\hookrightarrow$  Selection of synthetic variables : stepwise with Wilks test for LDA or the package VSURF for random forests.

[The package PCAmixdata](#page-2-0) [The package ClustOfVar](#page-25-0)

[The clustering algorithms](#page-31-0) [Illustration on Gene expression data](#page-39-0)

> **◆ ロ ▶ → 何**  $\sim$

 $200$ 

Non supervised dimension reduction with ClustOfVar

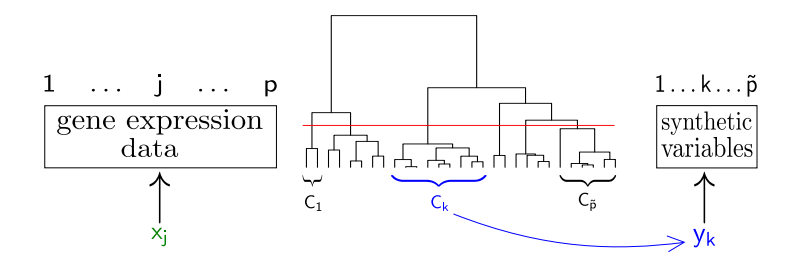

### <span id="page-42-0"></span>Comparison with PCA for supervised classification

```
library(PCAmixdata)
pca \leq PCAmix(X.quanti = cont, ndim = 13, graph = FALSE)
Y1 <- pca$scores #synthetic variables of PCA
```

```
library(ClustOfVar)
km \leq kmeansvar(X,quanti = cont, init = 13, nstart = 1)
Y2 <- km$scores #synthetic variables of COV
```

```
library(MASS)
# LDA on the synthetic variables of PCA with leave one out cross validation
pred1 <- lda(Y1, type, CV = TRUE)$class
sum(pred1 != type)/79 #Error rate
## [1] 0.2405
# LDA on the synthetic variables of PCA with leave one out cross validation
pred2 <- lda(Y2, type, CV = TRUE)$class
sum(pred2 != type)/79 #Error rate
## [1] 0.1646
                                                              メロト メ母 トメミト メミトー
                                                                                               299
```
[The package PCAmixdata](#page-2-0) [The package ClustOfVar](#page-25-0)

[The homogeneity criterion](#page-30-0) [The clustering algorithms](#page-31-0) [Illustration on Gene expression data](#page-39-0)

 $\sim$   $\sim$ 

 $\mathcal{A}$  .

つくい

### Comparison with PCA for supervised classification

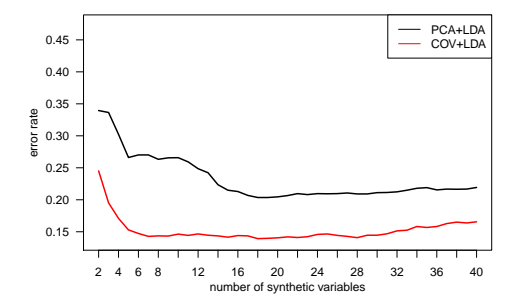

- $\rightarrow$  10-CV error rate estimation
- $\rightarrow$  Use of the functions predict of the packages PCAmixdata and ClustOfVar to construct scores on test [set](#page-42-0)[s.](#page-44-0)

[The package PCAmixdata](#page-2-0) [The package ClustOfVar](#page-25-0)

[The homogeneity criterion](#page-30-0) [The clustering algorithms](#page-31-0) [Illustration on Gene expression data](#page-39-0)

 $200$ 

### <span id="page-44-0"></span>Some R code

```
test <- sample(1:79, 20)
# Dimension reduction and models construction on the learning set
pca \leq PCAmix(X.quanti = cont[-test, ], ndim = 13, graph = FALSE)
Y1 <- pca$scores #synthetic variables of PCA
m1 <- lda(Y1, type[-test])
km \leq kmeansvar(X,quanti = cont[-test, ], init = 13, nstart = 1)
Y2 <- km$scores #synthetic variables of COV
m2 \leftarrow 1da(Y2, type[-test])
# Prediction of the scores on the test set
Y1test <- predict(pca, X.quanti = cont[test, ])
Y2test <- predict(km, X.quanti = cont[test, ])
# Prediction of the dependant variable on the test set
pred1 <- predict(m1, Y1test)$class
sum(pred1 != type[test])/20 #Error rate on the test set with PCA
## [1] 0.2
pred2 <- predict(m2, Y2test)$class
sum(pred2 != type[test])/20 #Error rate on the test set with COV
## [1] 0.15
                                                                 メロト メ母 トメミト メミトー
```
GDR MASCOTT-NUM [16/05/14](#page-0-0)

つくい

# Synthetic variable selection with VSURF

The R package VSURF (Genuer et al. 2010)

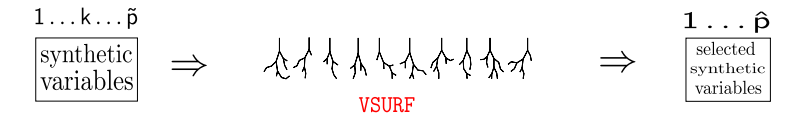

- $\hookrightarrow$  Random forests: aggregation of a collection of randomized tree-based predictors
- $\rightarrow$  VSURF: data-driven procedure to automatically select the most important variables

[The package PCAmixdata](#page-2-0) [The package ClustOfVar](#page-25-0)

[The homogeneity criterion](#page-30-0) [The clustering algorithms](#page-31-0) [Illustration on Gene expression data](#page-39-0)

**◆ ロ ▶ → 伊** 

つへへ

## Some results

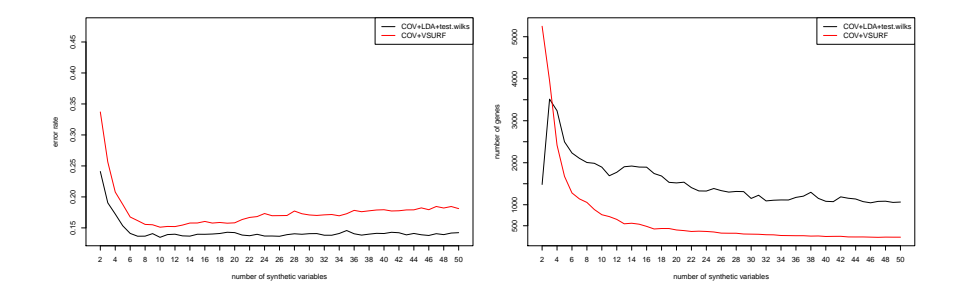

### COV+VSURF output for 13 clusters of variables:

- $\hookrightarrow$  error rate of 16%.
- $\rightarrow$  4 synthetic variables selected among 13
- $\rightarrow$  516 genes (93.5% of genes discarded).

つくい

### <span id="page-47-0"></span>Some references

- 暈 Beaton, D., Chin Fatt, C. R., Abdi, H. (2014). An ExPosition of multivariate analysis with the singular value decomposition in R. Computational Statistics & Data Analysis, 72, 176-189.
- 晶 Chavent, M., Kuentz, V., Liquet B., Saracco, J. (2012), ClustOfVar: An R Package for the Clustering of Variables. Journal of Statistical Software 50, 1-16.
- 昂 Chavent, M., Kuentz, V., Saracco, J. (2012), Orthogonal Rotation in PCAMIX. Advances in Classification and Data Analysis 6, 131-146.
- 譶
- Dray, S., Dufour, A., 2007. The ade4 package: implementing the duality diagram for ecologists. Journal of Statistical Software 22 (4), 120.

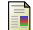

Genuer, R., Poggi, J.-M. and Tuleau-Malot. C., 2010 Variable Selection using Random Forests. Pattern Recognition Letters 31, 2225-2236.

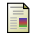

Lê, S., Josse, J., Husson, F., et al. (2008). Factominer: an R package for multivariate analysis. Journal of Statistical Software 25 (1), 118.